# **Distribution EOLE - Scénario #34751**

# **Upgrade-Auto Eole 2.8.1 → 2.9.0**

20/10/2022 11:56 - Joël Cuissinat

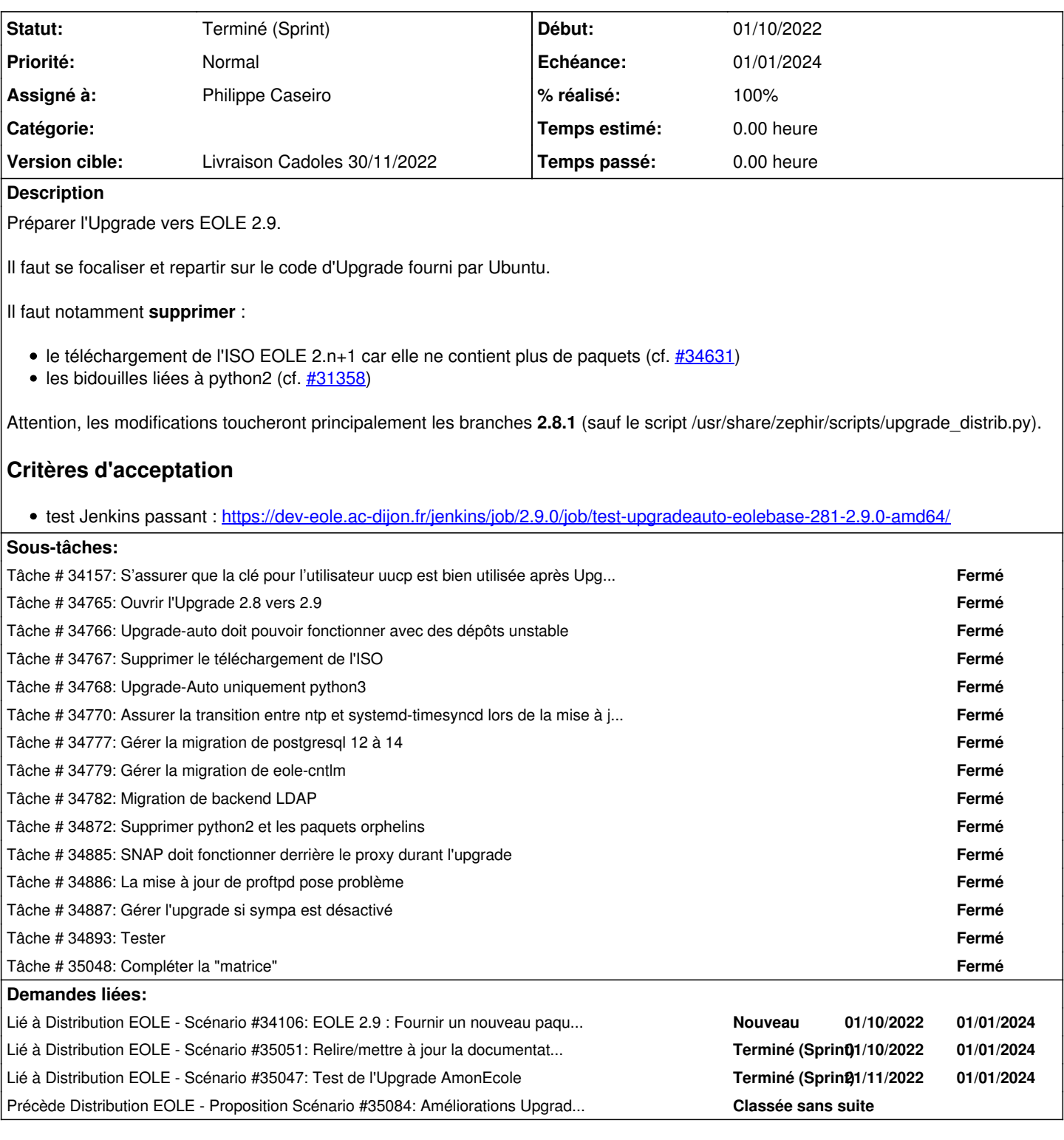

# **Historique**

# **#1 - 20/10/2022 11:57 - Joël Cuissinat**

*- Release mis à Carnet de produit (Cadoles)*

*- Points de scénarios mis à 10.0*

# **#2 - 20/10/2022 12:34 - Laurent Gourvenec**

*- Echéance mis à 01/01/2024*

## *- Assigné à mis à Philippe Caseiro*

- *Version cible mis à Carnet Cadoles*
- *Début mis à 01/10/2022*

### **#3 - 27/10/2022 14:14 - Gilles Grandgérard**

*- Sujet changé de Upgrade-Auto Eolebase 2.8.1 → 2.9.0 à Upgrade-Auto Eole 2.8.1 → 2.9.0*

#### **#4 - 28/10/2022 09:04 - Joël Cuissinat**

*- Lié à Scénario #34106: EOLE 2.9 : Fournir un nouveau paquet salt et vérifier l'emplacement de la pki utilisée par eole-workstation ajouté*

#### **#5 - 07/11/2022 13:50 - Laurent Gourvenec**

!!

La plupart du temps l'Upgrade-Auto se passe sans problème. Mais il arrive que l'installation "snap" de firefox provoque une erreur. Dans ce cas Upgrade-Auto ne va pas jusqu'au bout.

#### Par exemple :

- <https://dev-eole.ac-dijon.fr/jenkins/job/2.9.0/job/test-upgradeauto-thot-281-2.9.0-amd64/6/consoleText> Tlcharger un paquet Snap "gnome-3-38-2004" (119) partir du canal "stable" (unexpected EOF)
- <https://dev-eole.ac-dijon.fr/jenkins/job/2.9.0/job/test-upgradeauto-scribe-281-2.9.0-amd64/6/consoleText> - Tlcharger un paquet Snap "core20" (1634) partir du canal "stable" (unexpected EOF)
- dpkg: erreur de traitement de l'archive /tmp/apt-dpkg-install-9Xzw dw/0-firefox\_1%3a1snap1-0ubuntu2\_amd64.deb (--unpack):

Une solution serait de désinstaller firefox lors de l'Upgrade-Auto et de ne réinstaller le snap que lors de la 1er utilisation de "gen\_config".

#### **#6 - 21/11/2022 16:01 - Joël Cuissinat**

*- Lié à Tâche #35041: Ouvrir les tests Jenkins "test-upgradeauto-amonecole-281-2.9.0-amd64" ajouté*

## **#7 - 22/11/2022 14:37 - Joël Cuissinat**

*- Lié à Scénario #35051: Relire/mettre à jour la documentation "Migration vers EOLE 2.9" + Upgrade-Auto ajouté*

#### **#8 - 25/11/2022 11:15 - Joël Cuissinat**

*- Lié à Scénario #35047: Test de l'Upgrade AmonEcole ajouté*

#### **#9 - 25/11/2022 11:17 - Joël Cuissinat**

*- Précède Proposition Scénario #35084: Améliorations Upgrade-Auto Eole 2.8.1 → 2.9.0 ajouté*

## **#10 - 25/11/2022 11:41 - Joël Cuissinat**

- *Statut changé de Nouveau à Terminé (Sprint)*
- *Release changé de Carnet de produit (Cadoles) à EOLE 2.8.1*

### **#11 - 25/11/2022 11:41 - Joël Cuissinat**

*- Version cible changé de Carnet Cadoles à Livraison Cadoles 30/11/2022*